# **Recording in Progress**

This class is being recorded

Please turn off your video and/or video if you do not wish to be recorded

#### **CMSC436: Programming Handheld Systems**

Lifecycle-Aware Components

**Today's Topics** 

Lifecycle-Aware Components **ViewModel** Live Data

# **Android App Behavior**

Multiple entry points launched individually Components started in many different orders Android kills components on reconfiguration / low memory

# **Key Architectural Goals**

Don't store app data or state in your app components

Don't design your app components so they depend on each other

## Lifecycle-Aware Components

- Links app components to their lifecycle events
- LifeCycle Represents Android lifecycle
- LifecycleOwner A component with an Android lifecycle

LifecycleObserver – Callbacks for listening to lifecycle changes

# Lifecycle

Holds information about the lifecycle state of an Android component

State – Enum representing lifecyle states

Events – Enum representing lifecycle events (transitions between states)

#### Lifecycle. State

INITIALIZED - Initialized state for LifecycleOwner

CREATED - Created state for LifecycleOwner

#### DESTROYED - Destroyed state for LifecycleOwner

RESUMED - Resumed state for LifecycleOwner STARTED - Started state for LifecycleOwner

# Lifecycle.Event

ON ANY - Constant matching all events ON CREATE - onCreate event of the LifecycleOwner ON DESTROY - onDestroy event of the LifecycleOwner ON PAUSE - onPause event of the LifecycleOwner ON RESUME - onResume event of the LifecycleOwner ON START - onStart event of the LifecycleOwner ON STOP - onStop event of the LifecycleOwner

#### **Lifecycle State Model**

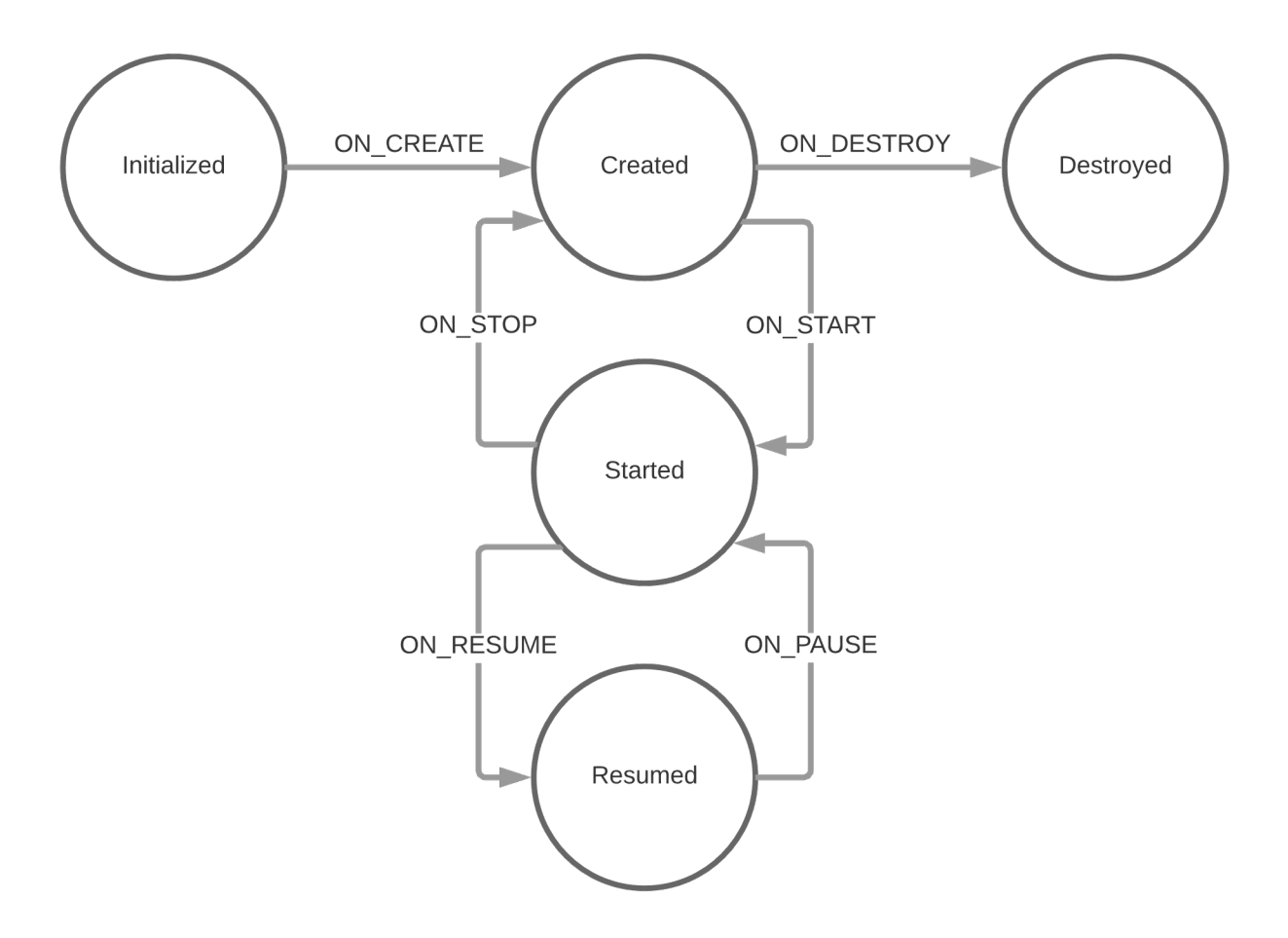

#### Lifecycle Methods

void addObserver(LifecycleObserver observer)

Adds a LifecycleObserver that will be notified when the LifecycleOwner changes state

void removeObserver(LifecycleObserver observer)

Removes the given observer from the observers list

Lifecycle.State getCurrentState()

Returns the current state of the Lifecycle

## LifecycleOwner

Represents a component with an Android lifecycle An interface that returns a Lifecycle object from the getLifecycle() method

#### LifecycleObserver

Callbacks for listening to lifecycle changes to a LifecycleOwner

Observe events with DefaultLifecycleObserver

#### DefaultLifecycleObserver Methods

void onCreate(LifecycleOwner owner) Notifies that ON CREATE event occurred. void onStart(LifecycleOwner owner) Notifies that ON START event occurred. void onResume(LifecycleOwner owner) Notifies that ON\_RESUME event occurred.

#### DefaultLifecycleObserver Methods

void onDestroy(LifecycleOwner owner) Notifies that ON\_DESTROY event occurred void onPause(LifecycleOwner owner) Notifies that ON\_PAUSE event occurred void onStop(LifecycleOwner owner) Notifies that ON\_STOP event occurred

## LifecycleObserver Methods

ON\_CREATE, ON\_START, ON\_RESUME events are dispatched after the LifecycleOwner's related method returns

ON\_PAUSE, ON\_STOP, ON\_DESTROY events are dispatched before the LifecycleOwner's related method is called

**Today's Topics** 

Lifecycle-Aware Components **ViewModel** Live Data

# **ViewModel Responsibilities**

Responsible for managing data for an Activity or a Fragment (owner)

Handles communication between the Activity or Fragment and the rest of the application

## **ViewModel Lifecycle**

Associated with a scope (e.g., a Fragment or an Activity)

Retained as long as the scope is alive

Will not be destroyed if its owner is destroyed for a configuration change

The new instance of the owner will be reconnected to the existing ViewModel

### **ViewModel Implementation Rules**

Should never access the View hierarchy or hold a reference to the Activity or the Fragment

# **ViewModel Methods**

#### void onCleared()

This method will be called when this ViewModel is no longer used and will be destroyed

## ViewModelProvider

<init> (@NonNull owner: ViewModelStoreOwner) Creates a ViewModelProvider

open T get(@NonNull modelClass: Class<T>)

Returns an existing ViewModel or creates a new one in the scope (usually, a fragment or an activity), associated with this ViewModelProvider

**Today's Topics** 

Lifecycle-Aware Components **ViewModel** Live Data

#### LiveData

Data holder observable within a given lifecycle

Observer paired with a LifecycleOwner

Observer notified when data changes, only if the LifecycleOwner is in active state

LifecycleOwner is considered active, if its state is STARTED or RESUMED

Designed to hold individual data fields of ViewModel

Can also be used to share data between components

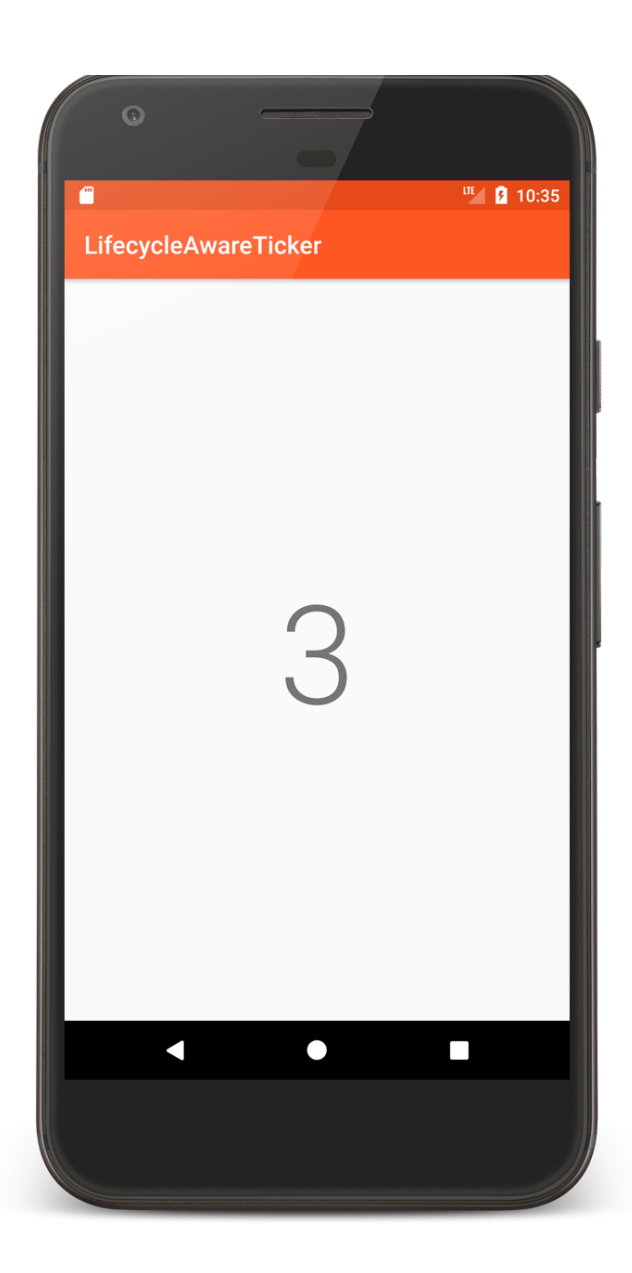

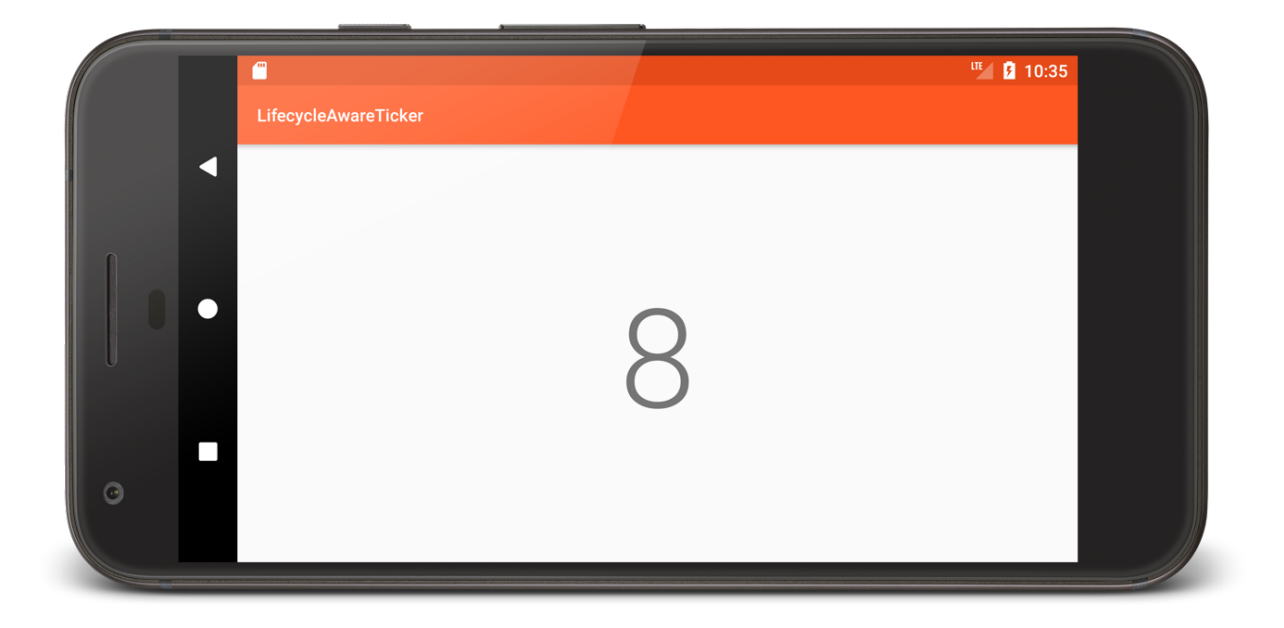

LifecycleAware Ticker

# TickerDisplayActivity, kt

…

}

```
override fun onCreate(savedInstanceState: Bundle?) {
```

```
mCounterView = findViewById(R.id.counter)
// Get reference to TickerViewModel
mTickerViewModel = 
ViewModelProvider(this).get(TickerViewModel::class.java)
// Display initial Ticker value
mCounterView.text = mTickerViewModel.counter.value.toString()
// Observe changes to Ticker
beginObservingTicker()
// Tie TickerViewModel to Activity lifecycle
mTickerViewModel.bindToActivityLifecycle(this)
```
# **TickerDisplayActivity,kt**

```
private fun beginObservingTicker() {
   // Create Observer
    val tickerObserver = 
             Observer<Int> {mCounterView.text = it.toString()}
    // Register observer
    mTickerViewModel.counter.observe(this, tickerObserver)
}
```
## TickerViewModel.kt

```
private val mCounter = MutableLiveData<Int>()
…
internal val counter: LiveData<Int>
    get() = mCounterprivate val updater: Runnable = object : Runnable {
    override fun run() {
        mCounter.value = mCounter.value!! + 1
        mHandler.postDelayed(this, ONE_SECOND.toLong())
    }
}
init {
    // Set initial value
    mCounter.value = 0 
    mHandler = mHandler = Handler(Looper.getMainLooper())
```
}

# TickerViewModel.kt

```
internal fun bindToActivityLifecycle(
                          tickerDisplayActivity: TickerDisplayActivity) {
    tickerDisplayActivity.lifecycle.addObserver(this)
}
override fun onResume(owner: LifecycleOwner) {
    // Update the elapsed time every second.
    mHandler.postDelayed(updater, 1000L)
}
override fun onPause(owner: LifecycleOwner) {
    // Cancel work on Handler
   mHandler.removeCallbacks(updater)
}
```
## **Best Practices**

Keep your UI controllers (activities and fragments) as lean as possible. They should not try to acquire their own data; instead, use a ViewModel to do that, and observe the LiveData to reflect the changes back to the views

Try to write data-driven UIs where your UI controller's responsibility is to update the views as data changes, or notify user actions back to theViewModel

Put your data logic in your ViewModel class. ViewModel should serve as the connector between your UI controller and the rest of your application

Never reference a View or Activity context in your ViewModel. If the ViewModel outlives the activity (in case of configuration changes), your activity will be leaked and not properly garbage-collected

## **Next Time**

#### Firebase

## **Example Applications**

LifecycleAwareTicker